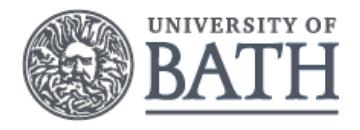

# INLA for Spatial Statistics 2. INLA

#### Daniel Simpson

Department of Mathematical Sciences University of Bath

K ロ ▶ K 레 ▶ K 레 ▶ K 레 ≯ K 게 회 게 이 및 사 이 의 O

# **Outline**

# Statistics in space!

Spatial data comes in essentially two different forms

- $\blacktriangleright$  Point-referenced data
	- $\triangleright$  GPS tracking
	- $\blacktriangleright$  Fixed measuring devices
	- $\blacktriangleright$  "High resolution" satelites
- $\blacktriangleright$  Region-based data
	- $\blacktriangleright$  Census data
	- $\blacktriangleright$  Plot data
	- $\blacktriangleright$  Region-based counts
	- $\blacktriangleright$  Historical data

Today, we're going to talk about regions.

**KORKA REPARATION ADD** 

# Let's think about data-gathering

A reasonably common way of getting spatial data is

 $\triangleright$  Break the area of interest up into smaller regions

**KORKA REPARATION ADD** 

- $\triangleright$  Get a team to survey the region
	- $\blacktriangleright$  Completely
	- $\blacktriangleright$  Partially

How do we model this statistically?

# NW England

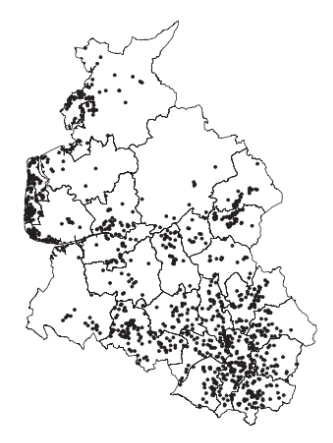

Fig. 1. Leukaemia survival data: districts of Northwest England and locations of the observations.

メロトメ 御 トメ 君 トメ 君 トッ 君

# **Outline**

Imagine we have animal counts in each region. We can model them as Poisson

$$
y_i=Po(e^{\eta_i}).
$$

K ロ ▶ K 레 ▶ K 레 ▶ K 레 ≯ K 게 회 게 이 및 사 이 의 O

How do we model the *linear predictor*  $\eta_i$ ?

 $\triangleright$  We could model the number of animals in each region independently

Imagine we have animal counts in each region. We can model them as Poisson

$$
y_i=Po(e^{\eta_i}).
$$

How do we model the *linear predictor*  $n_i$ ?

- $\triangleright$  We could model the number of animals in each region independently
	- ►  $\eta_i \sim N(\text{intercept} + (\text{covariates})_i, \sigma_i^2)$

Imagine we have animal counts in each region. We can model them as Poisson

$$
y_i=Po(e^{\eta_i}).
$$

How do we model the *linear predictor*  $n_i$ ?

- $\triangleright$  We could model the number of animals in each region independently
	- ►  $\eta_i \sim N(\text{intercept} + (\text{covariates})_i, \sigma_i^2)$
	- $\blacktriangleright$  Regional differences accounted through "random effect"

**A O A Y A P A P A P A SHOP** 

Imagine we have animal counts in each region. We can model them as Poisson

$$
y_i=Po(e^{\eta_i}).
$$

How do we model the *linear predictor*  $n_i$ ?

- $\triangleright$  We could model the number of animals in each region independently
	- ►  $\eta_i \sim N(\text{intercept} + (\text{covariates})_i, \sigma_i^2)$
	- $\blacktriangleright$  Regional differences accounted through "random effect"

**A O A Y A P A P A P A SHOP** 

 $\triangleright$  But... what if the distribution is inhomogeneous?

Imagine we have animal counts in each region. We can model them as Poisson

$$
y_i=Po(e^{\eta_i}).
$$

How do we model the *linear predictor*  $n_i$ ?

- $\triangleright$  We could model the number of animals in each region independently
	- ►  $\eta_i \sim N(\text{intercept} + (\text{covariates})_i, \sigma_i^2)$
	- $\blacktriangleright$  Regional differences accounted through "random effect"
	- $\triangleright$  But... what if the distribution is inhomogeneous?
	- If there's an area where the animal is rare, we'll get lots of zero counts

Imagine we have animal counts in each region. We can model them as Poisson

$$
y_i=Po(e^{\eta_i}).
$$

K ロ ▶ K 레 ▶ K 레 ▶ K 레 ≯ K 게 회 게 이 및 사 이 의 O

How do we model the *linear predictor*  $\eta_i$ ?

 $\triangleright$  We could model some dependence across regions

Imagine we have animal counts in each region. We can model them as Poisson

$$
y_i=Po(e^{\eta_i}).
$$

**KORK EX KEY KEY YOUR** 

How do we model the *linear predictor*  $\eta_i$ ?

- $\triangleright$  We could model some dependence across regions
	- $\triangleright$  "Nearby regions" should have similar counts

Imagine we have animal counts in each region. We can model them as Poisson

$$
y_i=Po(e^{\eta_i}).
$$

**KORK EX KEY KEY YOUR** 

How do we model the *linear predictor*  $\eta_i$ ?

- $\triangleright$  We could model some dependence across regions
	- $\triangleright$  "Nearby regions" should have similar counts
	- $\blacksquare$   $\eta_i$  = intercept + (covariates)<sub>i</sub> + u<sub>i</sub>

Imagine we have animal counts in each region. We can model them as Poisson

$$
y_i=Po(e^{\eta_i}).
$$

How do we model the *linear predictor*  $\eta_i$ ?

- $\triangleright$  We could model some dependence across regions
	- $\triangleright$  "Nearby regions" should have similar counts
	- $\blacksquare$   $\eta_i$  = intercept + (covariates)<sub>i</sub> + u<sub>i</sub>
	- ► Now the random effect  $u_i \sim {\sf N}(0,Q^{-1})$  is *correlated*

**KORK EX KEY KEY YOUR** 

Imagine we have animal counts in each region. We can model them as Poisson

$$
y_i=Po(e^{\eta_i}).
$$

How do we model the *linear predictor*  $\eta_i$ ?

- $\triangleright$  We could model some dependence across regions
	- $\triangleright$  "Nearby regions" should have similar counts
	- $\blacksquare$   $\eta_i$  = intercept + (covariates)<sub>i</sub> + u<sub>i</sub>
	- ► Now the random effect  $u_i \sim {\sf N}(0,Q^{-1})$  is *correlated*

**KORK EX KEY KEY YOUR** 

 $\blacktriangleright$  How should we do this?

# Modelling spatial similarity

The easiest model of spatial similarity is the *Besag* model, which says that

$$
x_i - x_j \sim N(0, \sigma^2)
$$

if  $i$  and  $j$  are "neighbours".

- $\triangleright$  This really does say nearby things are similar
- It says that the value at neighbouring sites is most probably not more than  $3\sigma$  apart

**KORKA REPARATION ADD** 

 $\triangleright$  We need to choose neighbours.

# Everybody needs good neighbours

How do we choose which points should be neighbours?

- $\triangleright$  Physical nearest points are often a good place to start
- $\triangleright$  Physical neighbours are not necessarily the best
- $\triangleright$  This is *modelling*, so you should consider your process

 $\triangleright$  Consider, for instance, the problem of Tromsø...

A theory diversion: The Markov property

Models based on neighbourhood have a name in statistics: they are Markovian models

**KORKA REPARATION ADD** 

- $\triangleright$  Markovian models are specified entirely through "neighbourhood structures"
- It is easier to than specifying a full covariance
- $\blacktriangleright$  For a first example, let's consider time

# Example: AR(1) process

$$
x_t | x_{t-1} = \phi x_{t-1} + \epsilon_t, \qquad t > 1, \epsilon_t \sim \mathcal{N}(0, \tau^{-1})
$$

$$
x_1 \sim \mathcal{N}\left(0, \frac{1}{1 - \phi^2}\right)
$$

- $\blacktriangleright$  The values at t is proportional to the value at t plus some extra variability
- $\blacktriangleright$   $\phi$  is the lag-one autocorrelation
- $\blacktriangleright$   $\epsilon_t$  is the innovation noise
- $\triangleright$   $\tau$  is the precision of the innovation
- $\blacktriangleright$  The distribution for  $x_1$  ensures the process is stationary.

**KORKA REPARATION ADD** 

The AR(1) process in pictures

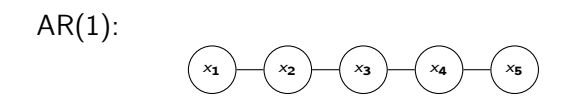

 $\blacktriangleright$  The circles represent the values of x at individual time points

**KORK EX KEY KEY YOUR** 

 $\triangleright$  There is a line between them if they are conditionally dependent

## Markov in Space!

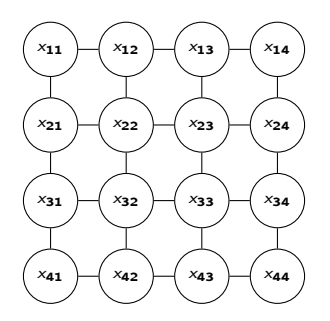

- $\triangleright$  The model above is called a *first order conditional* autoregressive model or a CAR(1) model.
- $\triangleright$  Every node is conditionally dependent on its four nearest neighbours
- $\blacktriangleright$  This is also called a First Order Random Walk or RW(1) model.

# (Informal) definition of a GMRF

- $\triangleright$  A GMRF is a Gaussian distribution where the non-zero elements of the precision (inverse covariance) matrix are defined by the graph structure.
- $\blacktriangleright$  In the previous example the precision matrix is tridiagonal since each variable is connected only to its predecessor and successor.

$$
\begin{pmatrix} x_1 \\ x_2 \end{pmatrix} \begin{pmatrix} x_2 \\ x_3 \end{pmatrix} \begin{pmatrix} x_4 \\ x_5 \end{pmatrix} \begin{pmatrix} x_5 \\ x_6 \end{pmatrix}
$$

**KORKA REPARATION ADD** 

### Uses for the simple 1-dimensional processes in R-INLA

- $\triangleright$  The AR(1) process can be used for time simple time effects
- $\triangleright$  A random walk (RW) process for "smooth effects"

$$
x_i - x_{i-1} \sim N(0, \sigma^2)
$$

A second-order random walk (RW2) for even "smoother" effects

$$
(x_i-x_{i-1})^2\sim N(0,\sigma^2)
$$

### Random walk

Can be used with a

formula =  $Y$   $\sim$  ... + f(covariate, model="rw1")

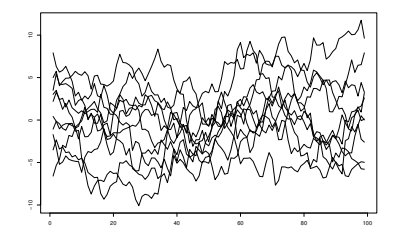

이 결과

 $2990$ 

メロメ メ都 メメ きょくきょ

### Second-order random walk

Can be used with a

formula =  $Y \sim ... + f$ (covariate, model="rw2")

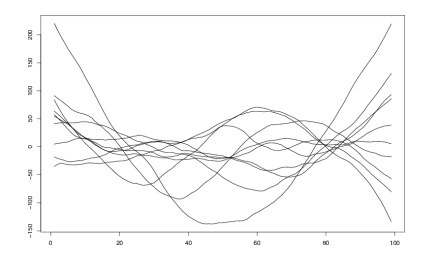

K ロ > K @ > K 할 > K 할 > → 할 → ⊙ Q @

### Larynx cancer relative risk

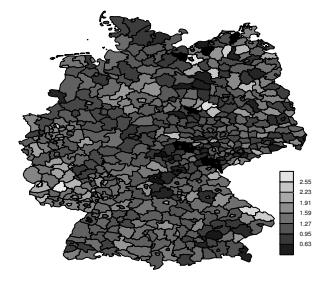

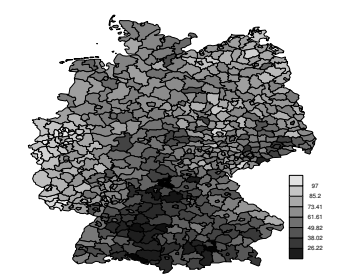

**K ロト K 部 ト K 差 ト K** 

 $\Rightarrow$ 

÷

Larynx cancer relative risk

Use a simple count model

```
y_i \sim \text{Poisson}(E_i e^{\nu_i}),
```
where the log-relative risk  $\nu_i$  is modelled as

 $\nu_i$  = Covariates + Spatial + Noise.

**A O A Y A P A P A P A SHOP** 

In R-INLA

```
inla(formula = Y^*...+f(regin, model="besag",graph.file=g),
family="poisson",...)
```
The Markov property on a Graph

Let x be a GMRF wrt  $\mathcal{G} = (\mathcal{V}, \mathcal{E})$ .

The global Markov property:

$$
x_A \perp x_B \mid x_C
$$

for all disjoint sets A, B and C where C separates A and B, and A and  $B$  are non-empty.

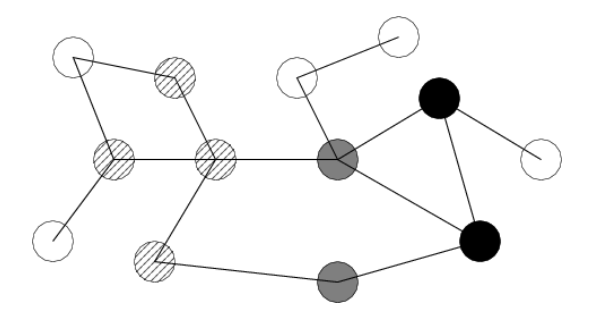

 $4$  (D)  $\rightarrow$   $4$   $\overline{P}$  )  $\rightarrow$  ( B )  $\rightarrow$  ( B ).

Use a (undirected) graph  $\mathcal{G} = (\mathcal{V}, \mathcal{E})$  to represent the CI properties,  $V$  Vertices:  $1, 2, \ldots, n$ .  $\mathcal E$  Edges  $\{i, j\}$ ► No edge between  $i$  and  $j$  if  $x_i \perp x_j \mid \boldsymbol{x}_{-ij}$ . ▶ An edge between *i* and *j* if  $x_i \not\perp x_j | x_{-ij}$ .

**KORK EX KEY KEY YOUR** 

Key point: A graph defines the sparsity structure of  $Q$ !

## Definition of a GMRF

#### Definition (GMRF)

A random vector  $\pmb{x}=(x_1,\ldots,x_n)^{\pmb{\mathcal{T}}}$  is called a GMRF wrt the graph  $G = (\mathcal{V} = \{1, \ldots, n\}, \mathcal{E})$  with mean  $\mu$  and precision matrix  $Q > 0$ , iff its density has the form

$$
\pmb{\mathsf{x}}\sim \mathsf{N}(\pmb{\mu},\pmb{Q}^{-1})
$$

and

$$
Q_{ij} \neq 0 \iff \{i,j\} \in \mathcal{E} \text{ for all } i \neq j.
$$

# Full graph

Connecting all the neighbouring areas give the following graph

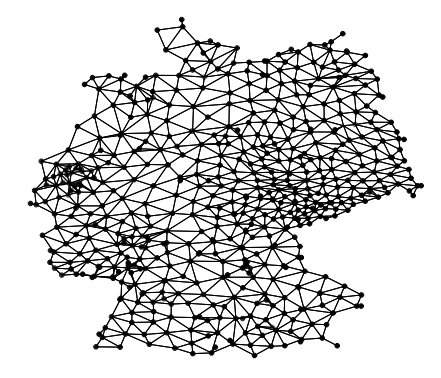

**K ロメ イ部 メ ス ミ メ イ** 

Ğ,

# Sub graph

Let us focus on one small part of the graph

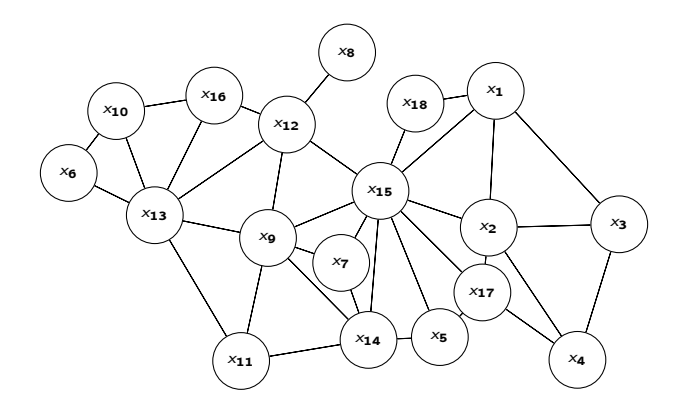

K ロ ▶ K @ ▶ K 할 ▶ K 할 ▶ ( 할 ) 19 Q Q ·

### Besag model

We apply a Besag model where each region conditionally has a Gaussian distribution with mean equal to the average of the neighbours and a precision proportional to the number of neighbours

$$
x_{9}|\textbf{\textit{x}}_{-9}\sim\mathcal{N}\left(\frac{1}{6}(x_{7}+x_{11}+x_{12}+x_{13}+x_{14}+x_{15}),\frac{1}{6\tau}\right)
$$

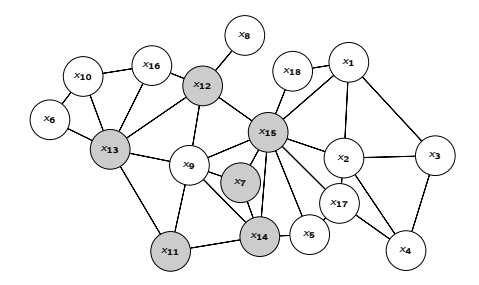

### Precision matrix of sub graph

The sub graph leads to a precision matrix with 21.6% non-zero elements.

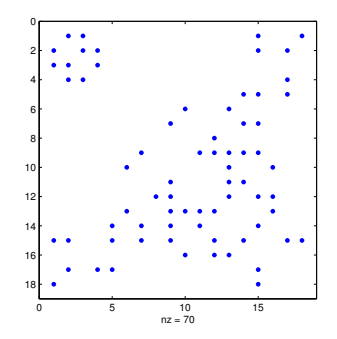

メロメ メ都 メメ きょうくぼん

 $\equiv$  990

# Precision matrix of full graph

The full graph leads to a precision matrix with 0.1% non-zero elements.

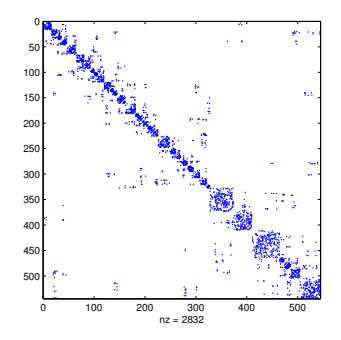

÷,

### Intrinsic GMRFs

- $\blacktriangleright$  The Besag model is not proper
- $\triangleright$  There are linear combinations of the variables that have infinite variance or zero precision.
- $\triangleright$  This is not allowed in a proper distribution.
- In the Besag model it is caused by the fact that the conditional distributions give no information about the "mean".

**KORK EX KEY KEY YOUR** 

### Intrinsic GMRFs

- $\triangleright$  Distributions of this type (usually) become proper when one introduces observations
- $\triangleright$  Identifiability issues: for a Besag model with an intercept in the model introduce a constraint to stop the Besag from stealing the effect of the intercept.

K ロ ▶ K 레 ▶ K 레 ▶ K 레 ≯ K 게 회 게 이 및 사 이 의 O

<span id="page-37-0"></span>▶ R-INLA uses 
$$
\sum_i x_i = 0
$$
.

# <span id="page-38-0"></span>**Outline**

### It turns out the Besag model doesn't fit very well!

- $\blacktriangleright$  The problem is that it only accounts for similarities between regions
- $\triangleright$  But it doesn't take into account that every region will have a little bit of individual spice
- $\triangleright$  The solution is to add an i.i.d. random effect in each region (a random intercept)
- $\triangleright$  This was the work of Besag, York and Mollié, so we call this the BYM model.

K ロ ▶ K 레 ▶ K 레 ▶ K 레 ≯ K 게 회 게 이 및 사 이 의 O

► Data  $y_i \sim \text{Poisson}(E_i \exp(\eta_i))$ 

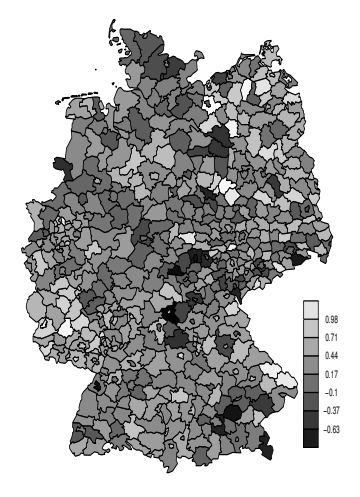

メロメ メ都 メメ きょくきょ

 $\mathbb{B}$ 

- ► Data  $y_i \sim \text{Poisson}(E_i \exp(\eta_i))$
- $\blacktriangleright$  Log-relative risk  $\eta_i = \mu + u_i + v_i + f(c_i)$

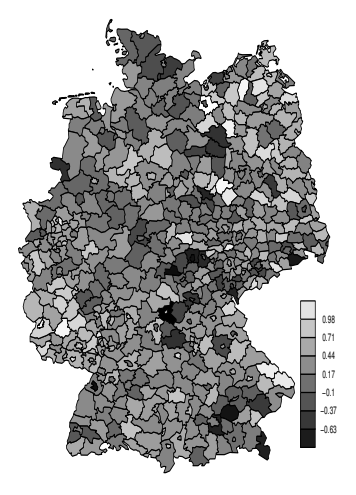

K ロチ K 御 ⊁ K 君 ⊁ K 君 ⊁

- ► Data  $y_i \sim \text{Poisson}(E_i \exp(\eta_i))$
- $\blacktriangleright$  Log-relative risk  $\eta_i = \mu + u_i + v_i + f(c_i)$
- $\triangleright$  Structured/spatial component  $\boldsymbol{u}$

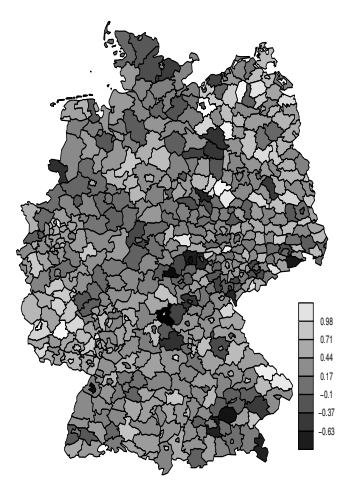

 $4$  ロ )  $4$  何 )  $4$  ヨ )  $4$  コ )

- ► Data  $y_i \sim \text{Poisson}(E_i \exp(\eta_i))$
- $\blacktriangleright$  Log-relative risk  $\eta_i = \mu + u_i + v_i + f(c_i)$
- $\triangleright$  Structured/spatial component  $\boldsymbol{u}$
- $\triangleright$  Unstructured component v

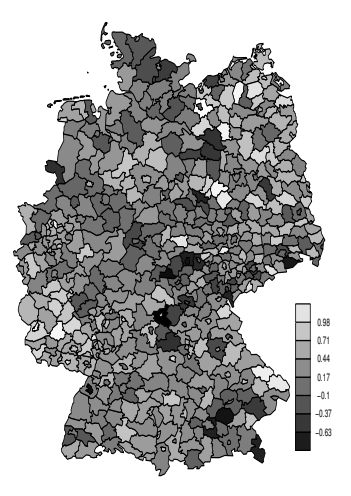

**K ロ ト K 何 ト K ヨ ト K** 

- ► Data  $y_i \sim$  Poisson $(E_i exp(\eta_i))$
- $\blacktriangleright$  Log-relative risk  $\eta_i = \mu + u_i + v_i + f(c_i)$
- $\triangleright$  Structured/spatial component  $\boldsymbol{u}$
- $\blacktriangleright$  Unstructured component v
- $\blacktriangleright$   $f(c)$  is the non-linear effect of a covariate c.

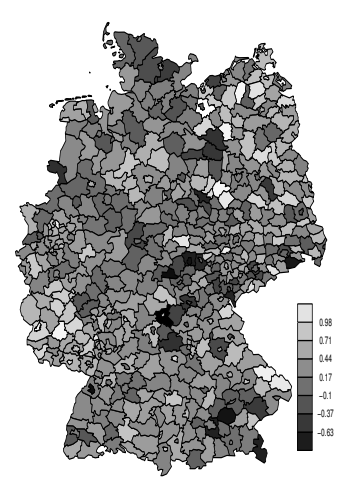

- ► Data  $y_i \sim$  Poisson $(E_i exp(\eta_i))$
- $\blacktriangleright$  Log-relative risk  $\eta_i = \mu + u_i + v_i + f(c_i)$
- $\triangleright$  Structured/spatial component  $\boldsymbol{u}$
- $\blacktriangleright$  Unstructured component v
- $\blacktriangleright$   $f(c)$  is the non-linear effect of a covariate c.
- **Precisions**  $\tau_u$  and  $\tau_v$ ; smoothing parameter  $\tau_f$

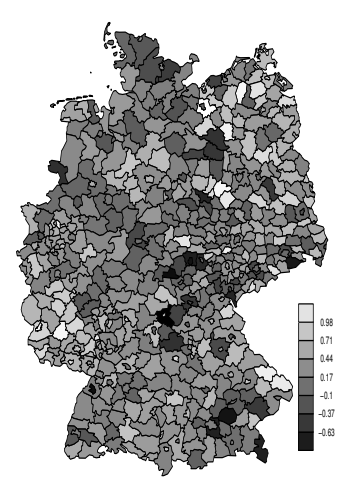

- ► Data  $y_i \sim$  Poisson $(E_i exp(\eta_i))$
- $\blacktriangleright$  Log-relative risk  $\eta_i = \mu + u_i + v_i + f(c_i)$
- $\triangleright$  Structured/spatial component  $\boldsymbol{u}$
- $\blacktriangleright$  Unstructured component v
- $\blacktriangleright$   $f(c)$  is the non-linear effect of a covariate c.
- **Precisions**  $\tau_{\mu}$  and  $\tau_{\nu}$ ; smoothing parameter  $\tau_f$
- $\triangleright$  Common to use independent Gamma-priors

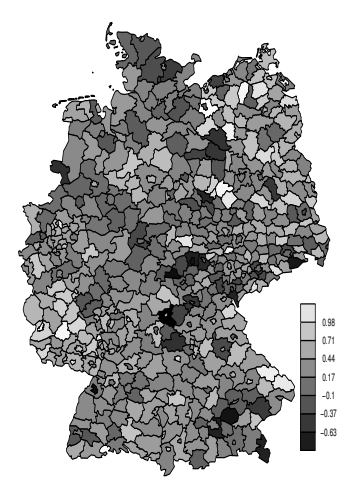

KEL KARIK KEL KEL KARIK

## Complicated model components

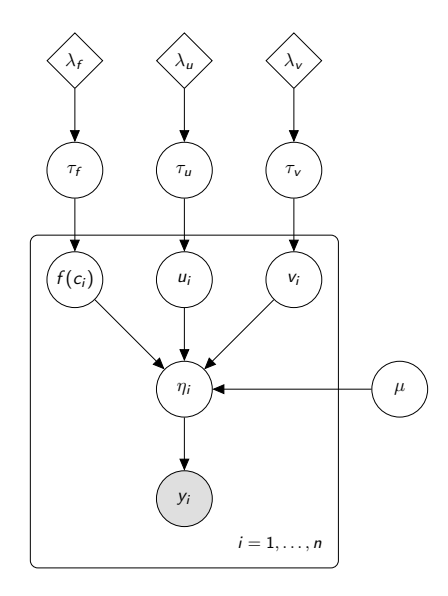

K □ ▶ K @ ▶ K 할 X K 할 X | 할 X 1 9 Q Q \*

Does this make sense?

# Think of the variance

- $\triangleright$  The variance not explained by the covariate is modelled with  $u_i$  and  $v_i$
- $\triangleright$  This amount of variance we can have is controlled by the independent precision parameters  $\tau_u$  and  $\tau_v$
- $\blacktriangleright$  This is ugly!
- It would be much easier to have one parameter controlling the scale of the random effect, and another controlling its makeup

**KORKA REPARATION ADD** 

 $\triangleright$  This is implemented as the bym2 model in INLA

Rewrite the model as

$$
\eta = \frac{1}{\sqrt{\tau}} \left( \sqrt{1 - \gamma} \mathsf{v} + \sqrt{\gamma} u \right)
$$

K ロ ▶ K @ ▶ K 할 ▶ K 할 ▶ | 할 | X 9 Q @

**Marginal precisions**  $\tau$ .

Rewrite the model as

$$
\eta = \frac{1}{\sqrt{\tau}} \left( \sqrt{1 - \gamma} v + \sqrt{\gamma} u \right)
$$

**Marginal precisions**  $\tau$ .

 $\triangleright \gamma$  gives it interpretation: independence ( $\gamma = 0$ ), maximal dependence  $(\gamma = 1)$ ]

K ロ ▶ K 레 ▶ K 레 ▶ K 레 ≯ K 게 회 게 이 및 사 이 의 O

Rewrite the model as

$$
\eta = \frac{1}{\sqrt{\tau}} \left( \sqrt{1 - \gamma} v + \sqrt{\gamma} u \right)
$$

- **Marginal precisions**  $\tau$ .
- $\triangleright \gamma$  gives it interpretation: independence ( $\gamma = 0$ ), maximal dependence  $(\gamma = 1)$ ]

**KORK EX KEY KEY YOUR** 

PC prior on  $\gamma$  depends on the graph!

Rewrite the model as

$$
\eta = \frac{1}{\sqrt{\tau}} \left( \sqrt{1 - \gamma} v + \sqrt{\gamma} u \right)
$$

- **Marginal precisions**  $\tau$ .
- $\triangleright \gamma$  gives it interpretation: independence  $(\gamma = 0)$ , maximal dependence  $(\gamma = 1)$ ]
- ► PC prior on  $\gamma$  depends on the graph!
- <span id="page-52-0"></span> $\triangleright$  Parameters control different features. Use the PC priors (later!) for  $\tau$  and  $\gamma$  separately.

**KORK EX KEY KEY YOUR** 

### Building a better BYM

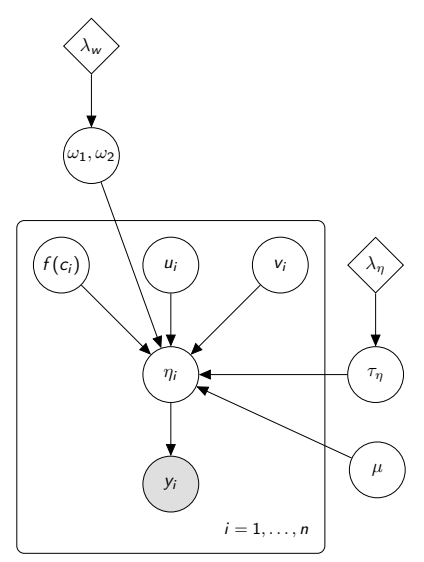

<span id="page-53-0"></span>This re-parameterisation in terms of "meaningful" parameters makes it easier to set priors and leads to mo[re](#page-52-0) [st](#page-54-0)[ab](#page-52-0)[le](#page-53-0) [i](#page-54-0)[n](#page-37-0)[f](#page-38-0)[er](#page-53-0)[e](#page-54-0)[n](#page-37-0)[c](#page-38-0)[e](#page-53-0)[.](#page-54-0)

ă

# <span id="page-54-0"></span>**Outline**

### Model choice

Chose/compare various model is important but difficult

- $\triangleright$  Bayes factors (general available)
- $\triangleright$  Deviance information criterion (DIC) (hierarchical models)

 $\triangleright$  Conditional predictive ordinances (CPO)

# Never forget

### Your model doesn't fit!

"All models are wrong, some models are useful" — George Box

K □ ▶ K @ ▶ K 할 ▶ K 할 ▶ | 할 | K 9 Q @

## Bayesian model comparison

- $\blacktriangleright$  There is no gold standard
- It depends on what you want to do
- $\blacktriangleright$  Basically two types
	- $\triangleright$  Ones that look at the posterior probability of the data under the model

**KORK EX KEY KEY YOUR** 

- $\triangleright$  Ones that look at how model the data fits the data
- $\triangleright$  The best hope is to have a model that represents data that wasn't used to fit it...

Marginal likelihood is the normalising constant for  $\tilde{\pi}(\theta|\mathbf{y})$ ,

$$
\widetilde{\pi}(\mathbf{y}) = \int \frac{\pi(\boldsymbol{\theta})\pi(\mathbf{x}|\boldsymbol{\theta})\pi(\mathbf{y}|\mathbf{x},\boldsymbol{\theta})}{\widetilde{\pi}_{\mathsf{G}}(\mathbf{x}|\boldsymbol{\theta},\mathbf{y})}\Bigg|_{\mathbf{x}=\mathbf{x}^{\star}(\boldsymbol{\theta})} d\boldsymbol{\theta}.
$$
 (1)

K □ ▶ K @ ▶ K 할 ▶ K 할 ▶ | 할 | K 9 Q @

Marginal likelihood is the normalising constant for  $\tilde{\pi}(\theta|\mathbf{y})$ ,

$$
\widetilde{\pi}(\mathbf{y}) = \int \frac{\pi(\boldsymbol{\theta})\pi(\mathbf{x}|\boldsymbol{\theta})\pi(\mathbf{y}|\mathbf{x},\boldsymbol{\theta})}{\widetilde{\pi}_{\mathsf{G}}(\mathbf{x}|\boldsymbol{\theta},\mathbf{y})}\bigg|_{\mathbf{x}=\mathbf{x}^*(\boldsymbol{\theta})} d\boldsymbol{\theta}.
$$
 (1)

 $\mathbf{I}$ 

I many hierarchical GMRF models the prior is intrinsic/improper, so this is difficult to use.

Deviance Information Criteria

Based on the deviance

$$
D(\mathbf{x};\boldsymbol{\theta})=-2\sum_i \log(y_i\mid x_i,\boldsymbol{\theta})
$$

and

$$
\mathit{DIC} = 2 \times \mathsf{Mean}\left(D(\mathbf{x}; \boldsymbol{\theta})\right) - D(\mathsf{Mean}(\mathbf{x}); \boldsymbol{\theta}^*)
$$

K □ ▶ K @ ▶ K 할 X K 할 X | 할 X 1 9 Q Q \*

This is quite easy to compute

### Example

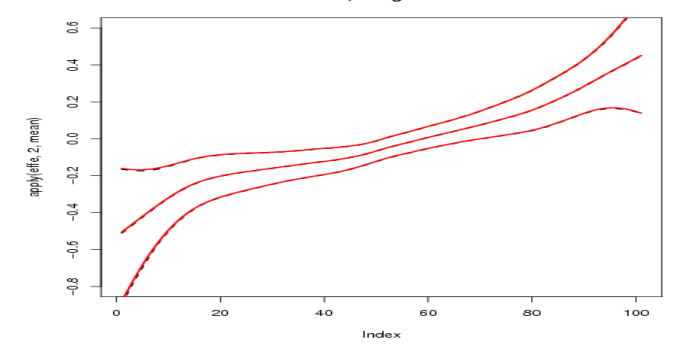

effe, Integrated

イロト イ部ト イ君ト イ君ト

重

 $2990$ 

Will a linear effect be sufficient?

#### Bayesian Cross-validation

Easy to compute using the INLA-approach

$$
\pi(y_i \mid \mathbf{y}_{-i}) = \int_{\boldsymbol{\theta}} \left\{ \int_{x_i} \pi(y_i \mid x_i, \boldsymbol{\theta}) \; \pi(x_i \mid \mathbf{y}_{-i}, \boldsymbol{\theta}) \; dx_i \right\} \pi(\boldsymbol{\theta} \mid \mathbf{y}_{-i}) \; d\boldsymbol{\theta}
$$

where

$$
\pi(\mathbf{x}_i \mid \mathbf{y}_{-i}, \boldsymbol{\theta}) \propto \frac{\pi(\mathbf{x}_i \mid \mathbf{y}, \boldsymbol{\theta})}{\pi(\mathbf{y}_i \mid \mathbf{x}_i, \boldsymbol{\theta})}
$$

- If it is very small, this point may be an "outlier" under the model
- $\triangleright$  We can use this to define a score (bigger is better)

$$
LCPO = \sum_i \log(\pi(y = y_i|y_{-1}))
$$

Automatic detection of "surprising" observations

Compute

$$
pit_i = Prob(y_i^{new} \leq y_i \mid \mathbf{y}_{-i})
$$

- $\rightarrow$  pit<sub>i</sub> shoew how well the *i*th data point is predicted by the rest of the data
- $\triangleright$  If the model is true, these PIT values are uniformly distributed

**KORK EX KEY KEY YOUR** 

 $\triangleright$  We can use this to inspect the model fit

#### Good and Bad PIT plots

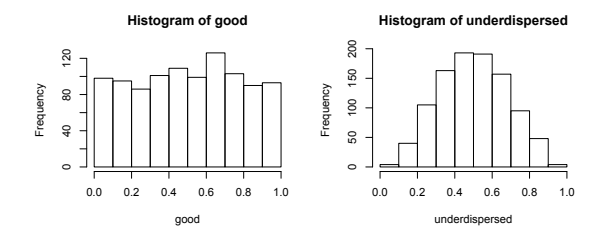

**Histogram of overdispersed**

**Histogram of meantoosmall**

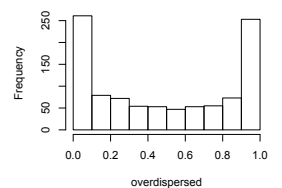

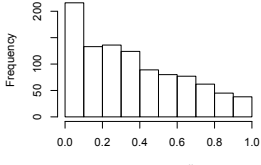

meantoosmall

K ロ > K @ > K 할 > K 할 > → 할 → ⊙ Q @